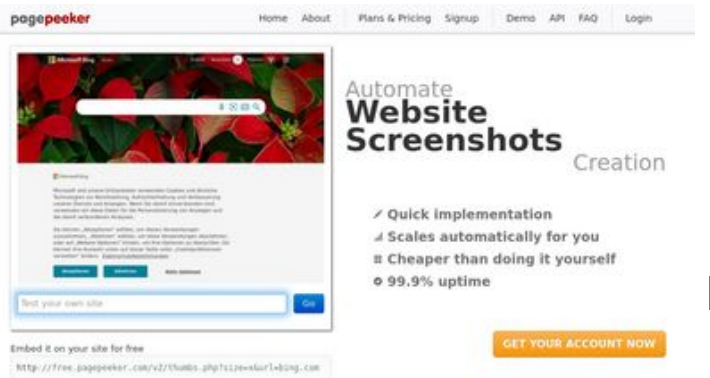

#### **Обзор веб-сайта youtubeguide1.blogspot.com**

Сгенерирован 15 Декабря 2022 13:01

#### **Набрано баллов: 49/100**

 $\bigcirc$  Fast rendering **M** Fast rendering<br>Generate screenshots in a matter of seconds. Never busy, so there's<br>no waiting in line. Rendering starts immediately and is finished<br>quickly ha Accurate screenshots to different rendering bethologues, we ansure that the<br>rots and website thumboals are always generated property<br>hod fain, the second always law **page of the company** 

#### **СЕО Контент**

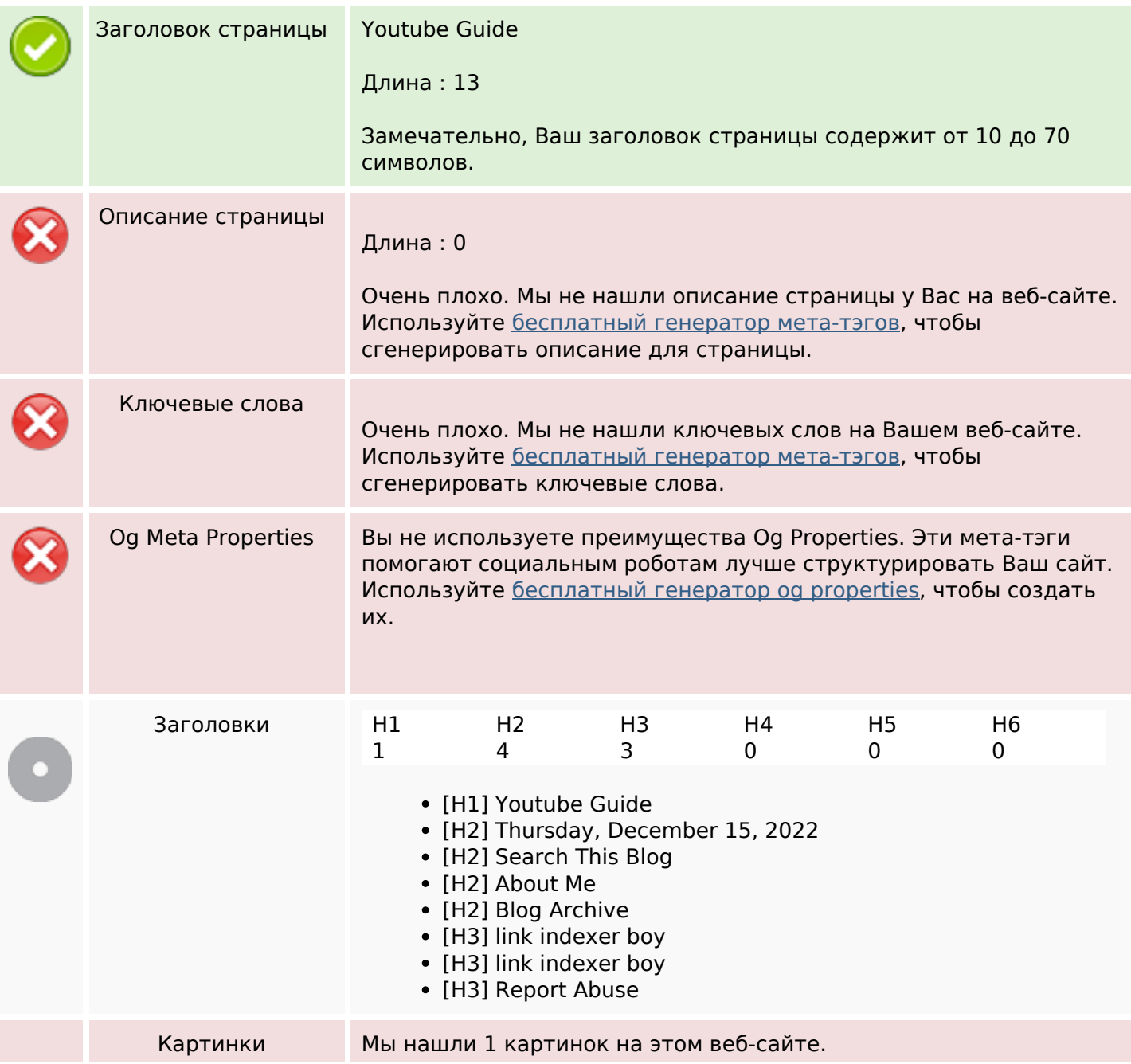

#### **СЕО Контент**

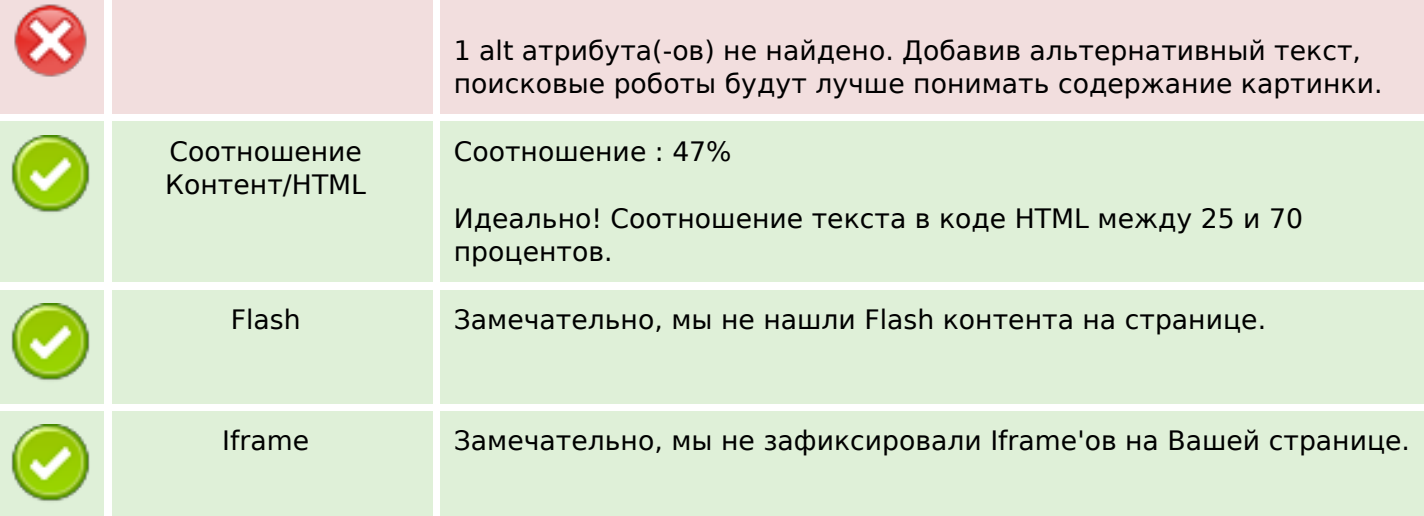

#### **СЕО ссылки**

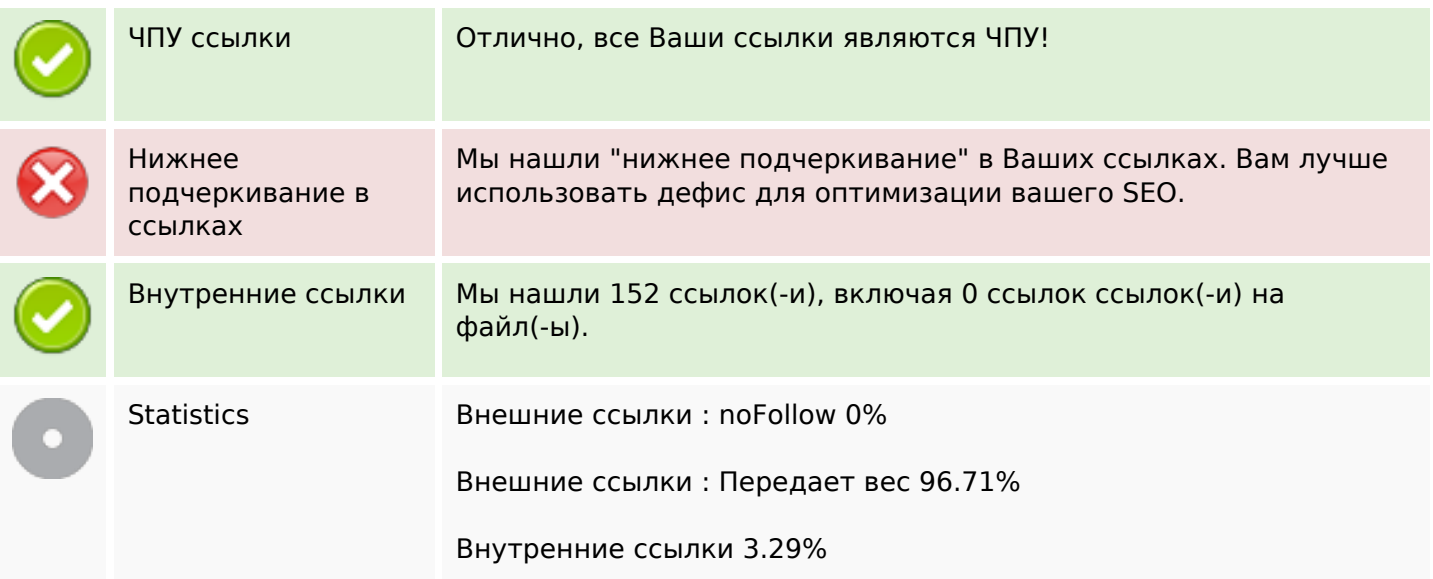

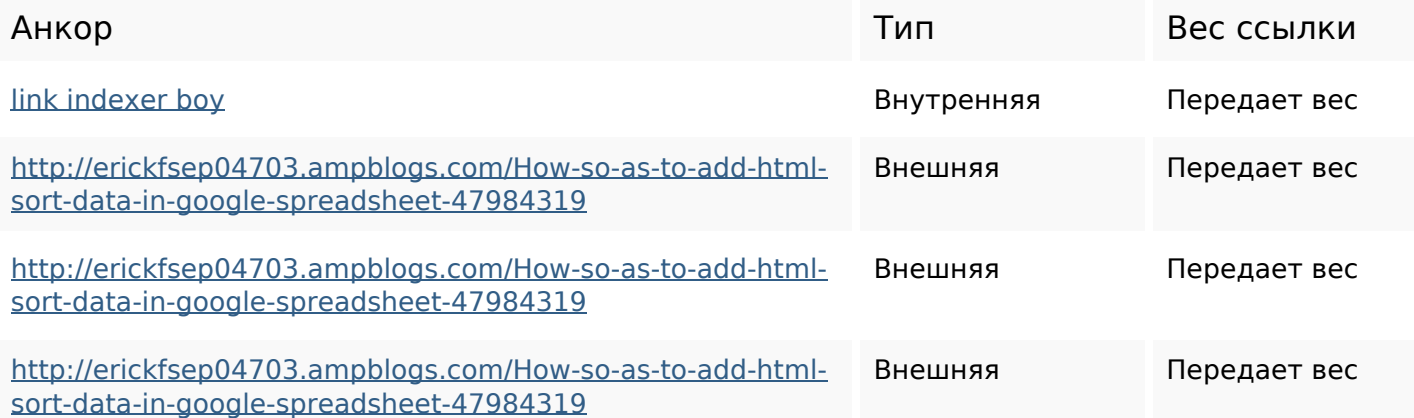

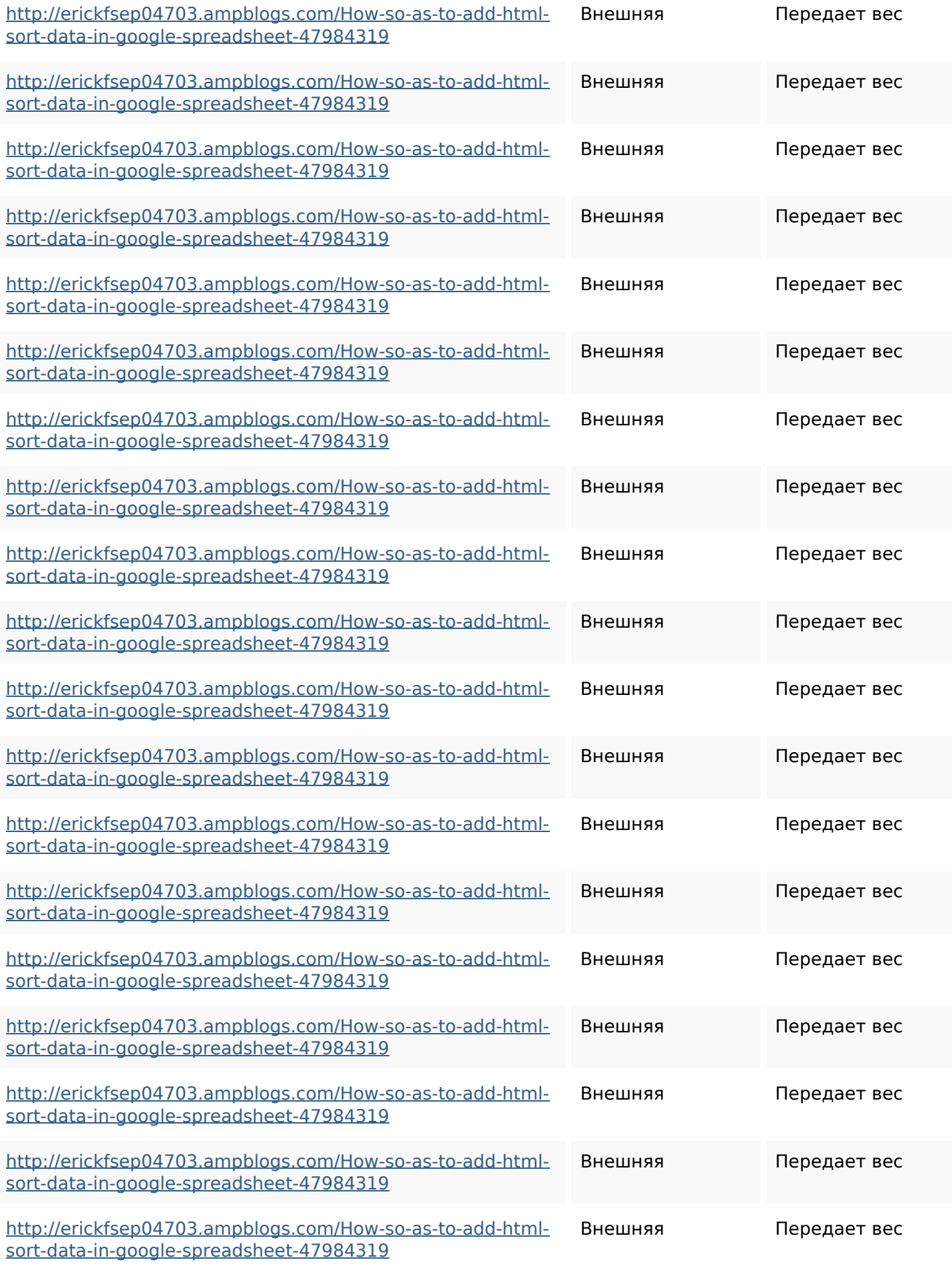

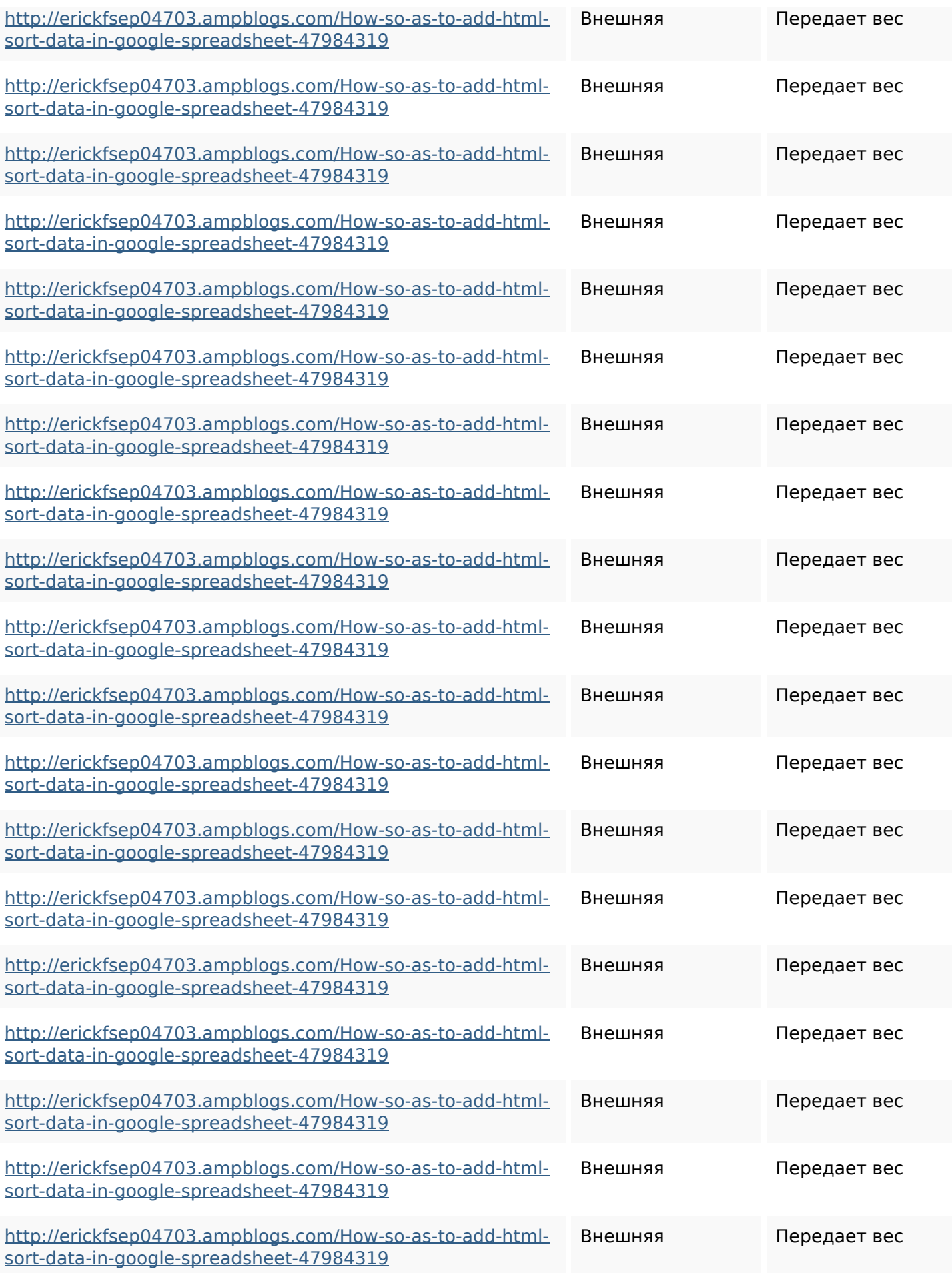

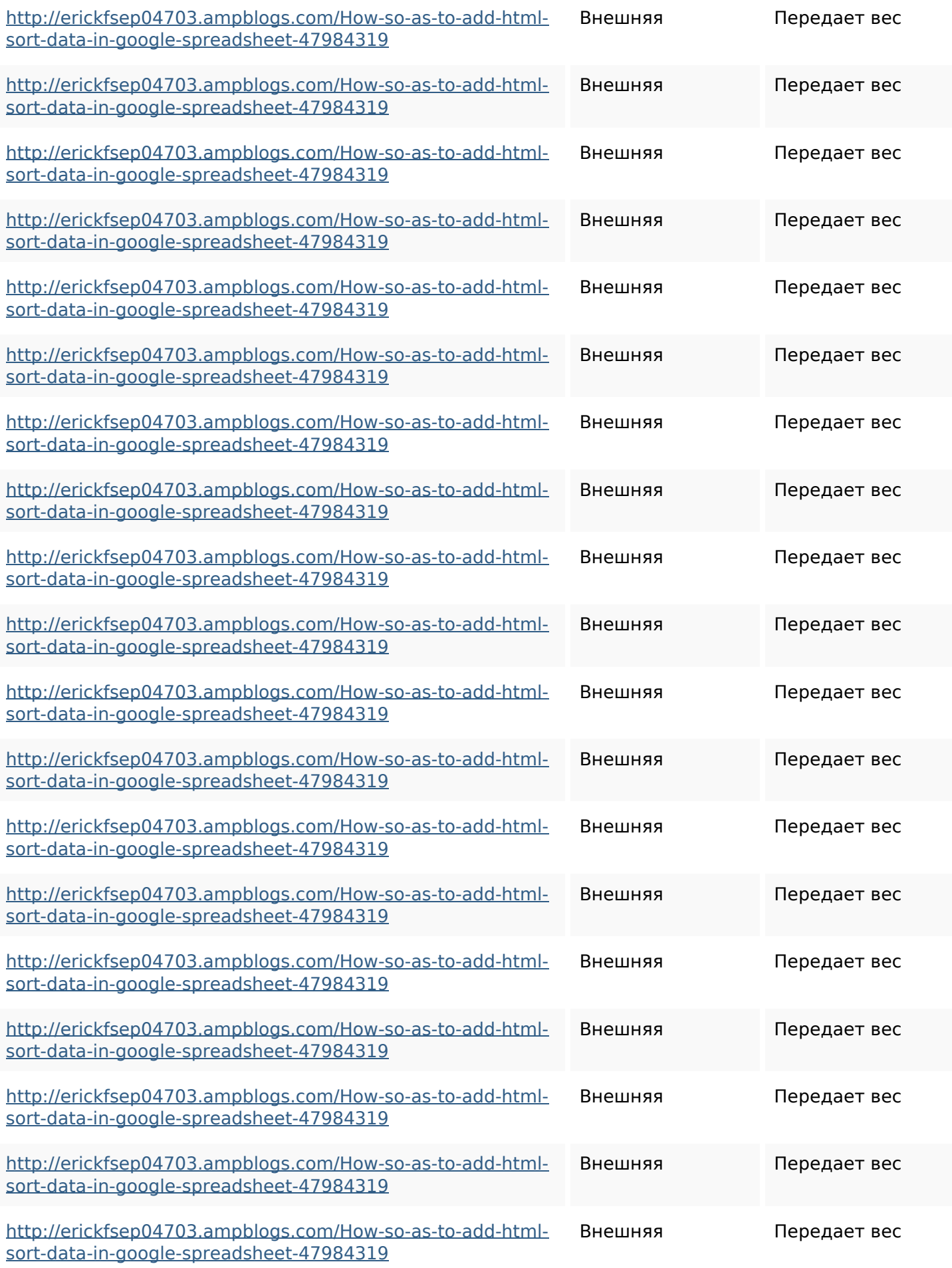

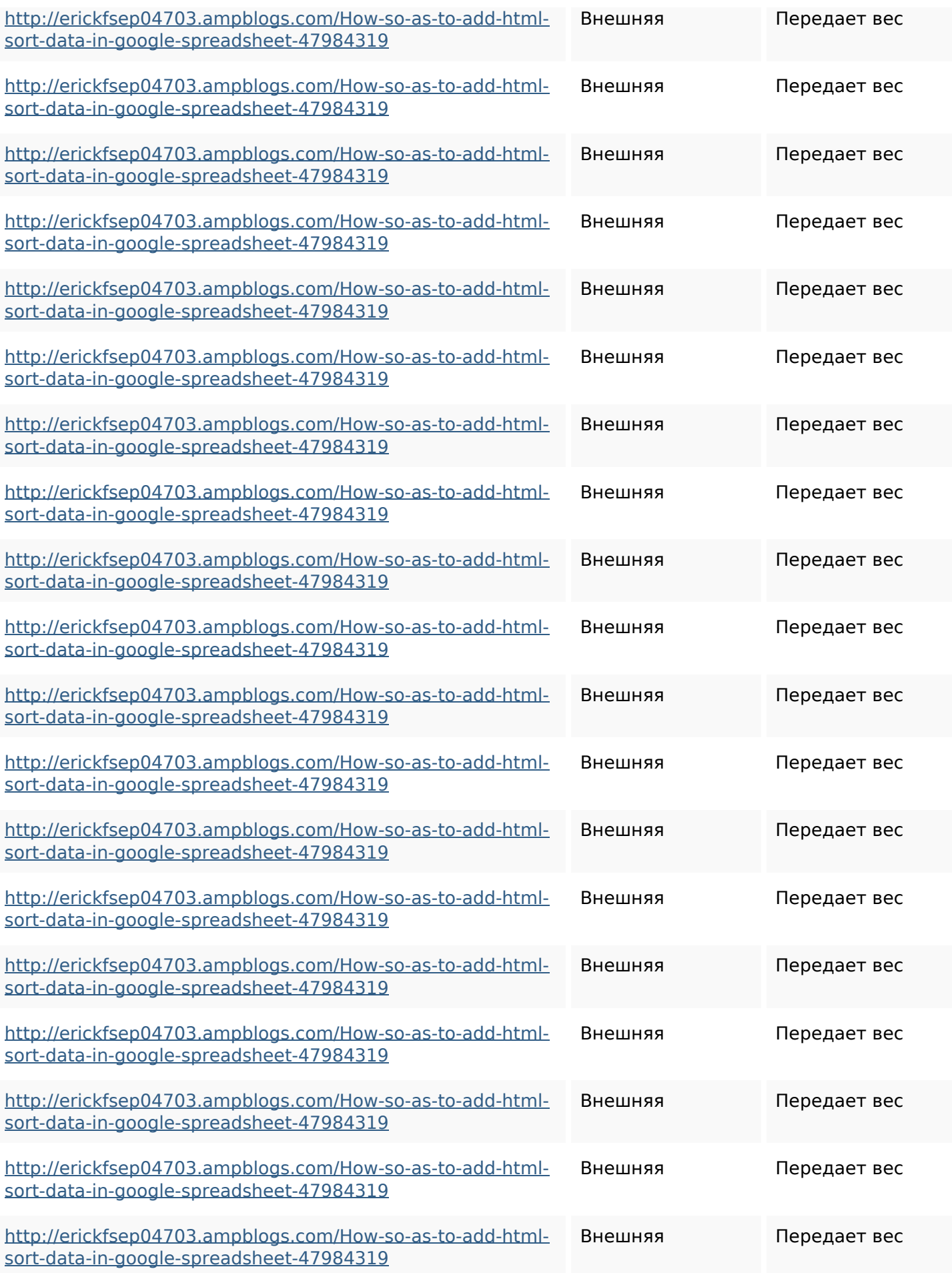

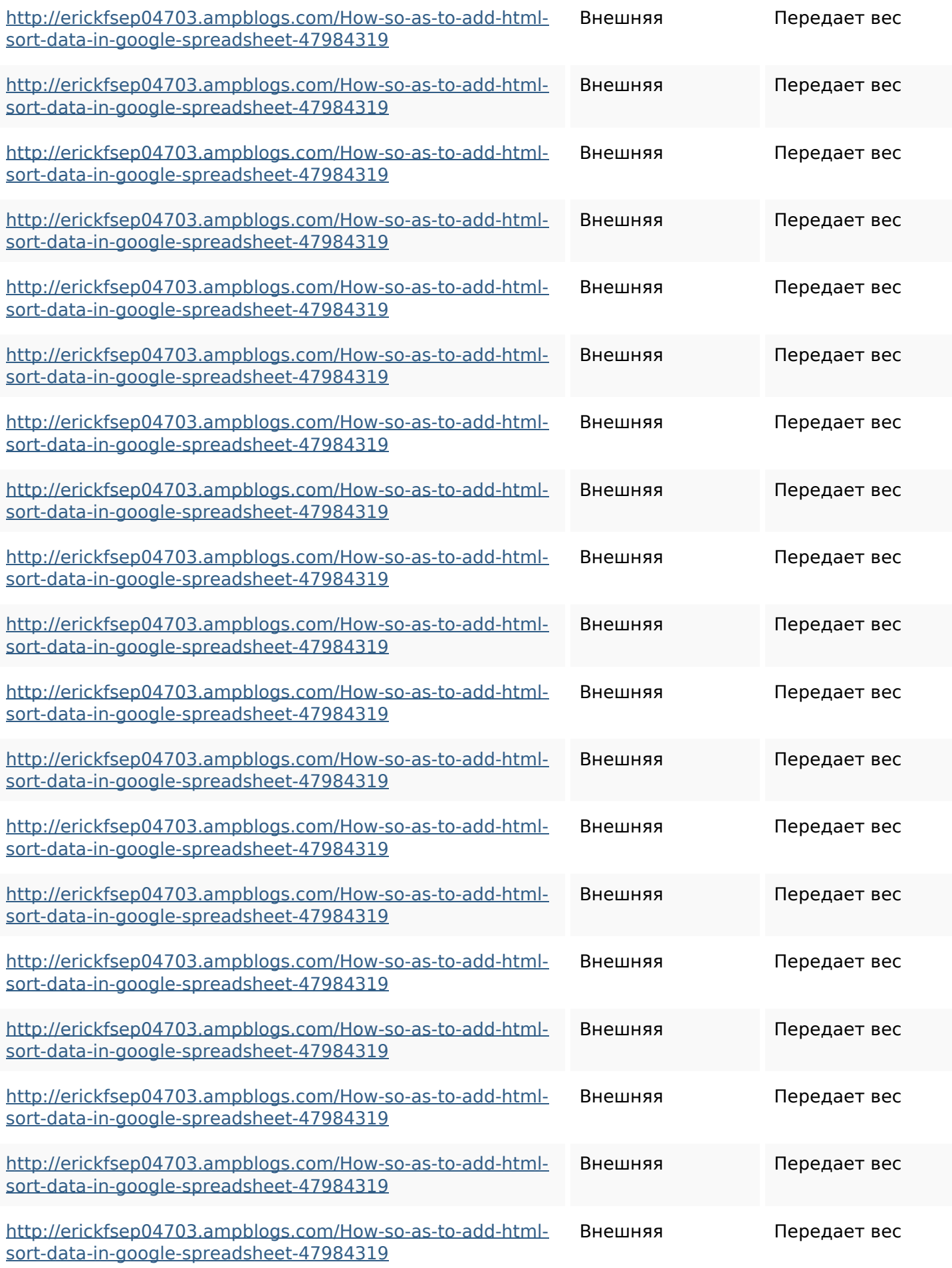

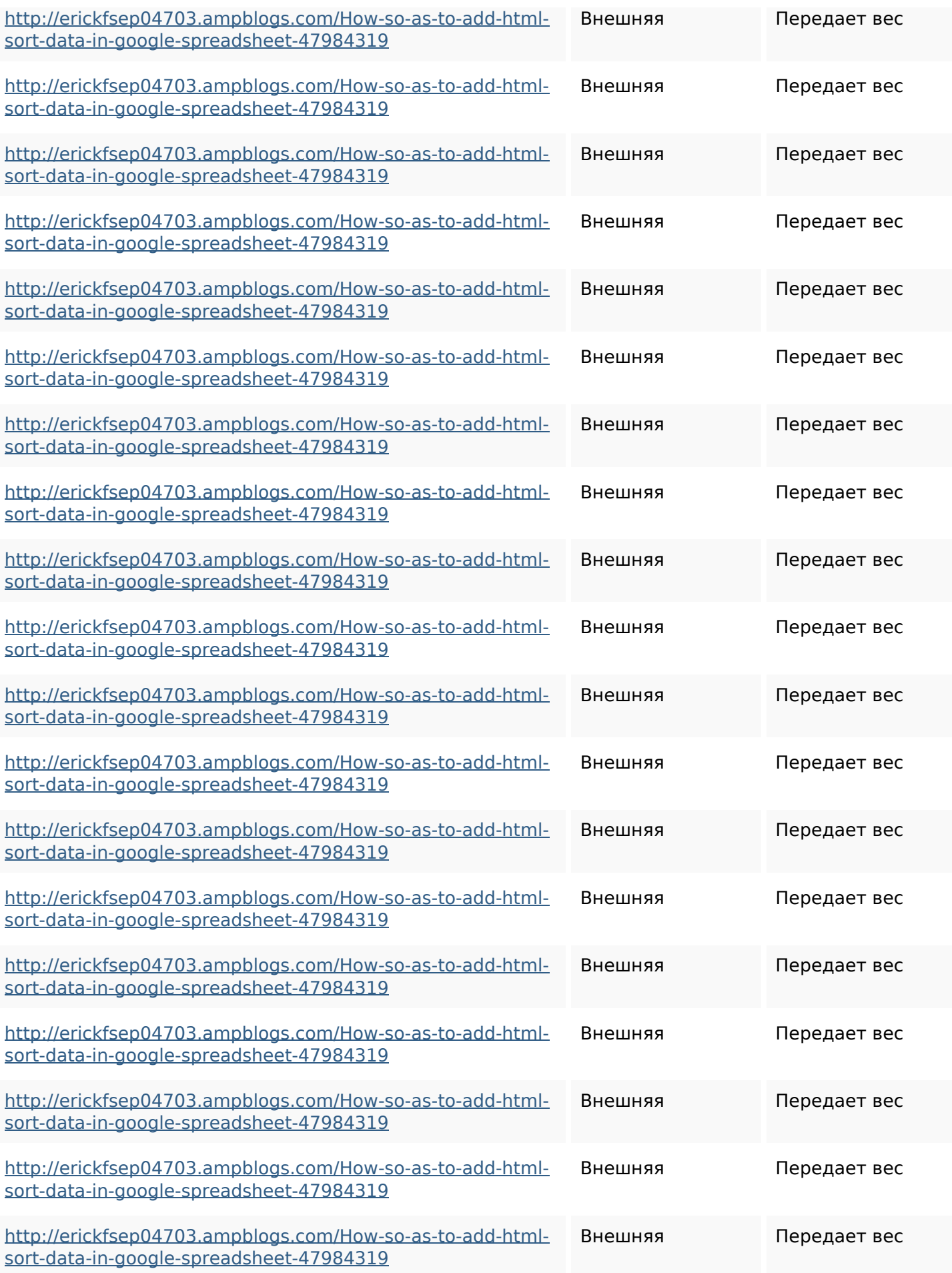

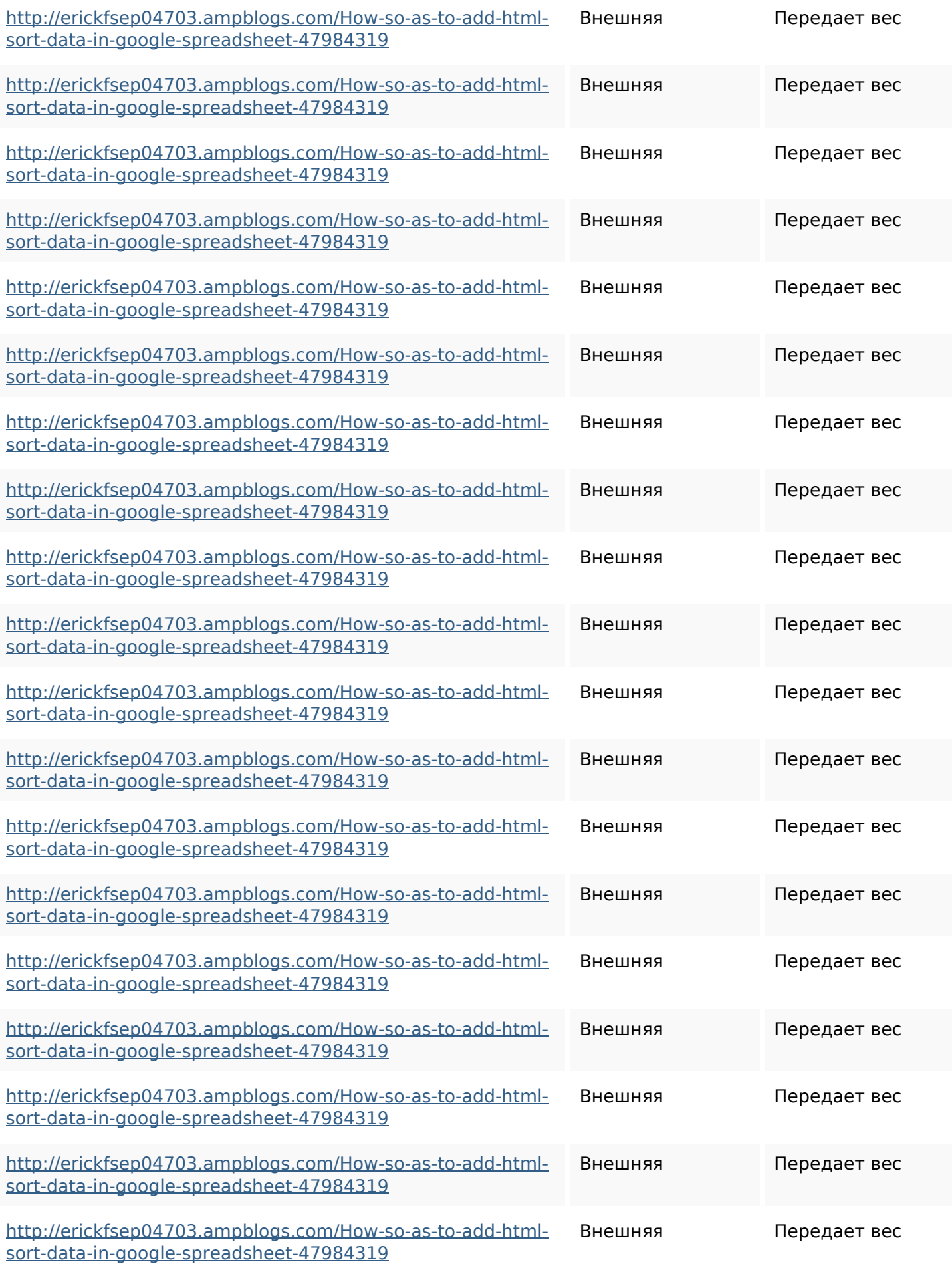

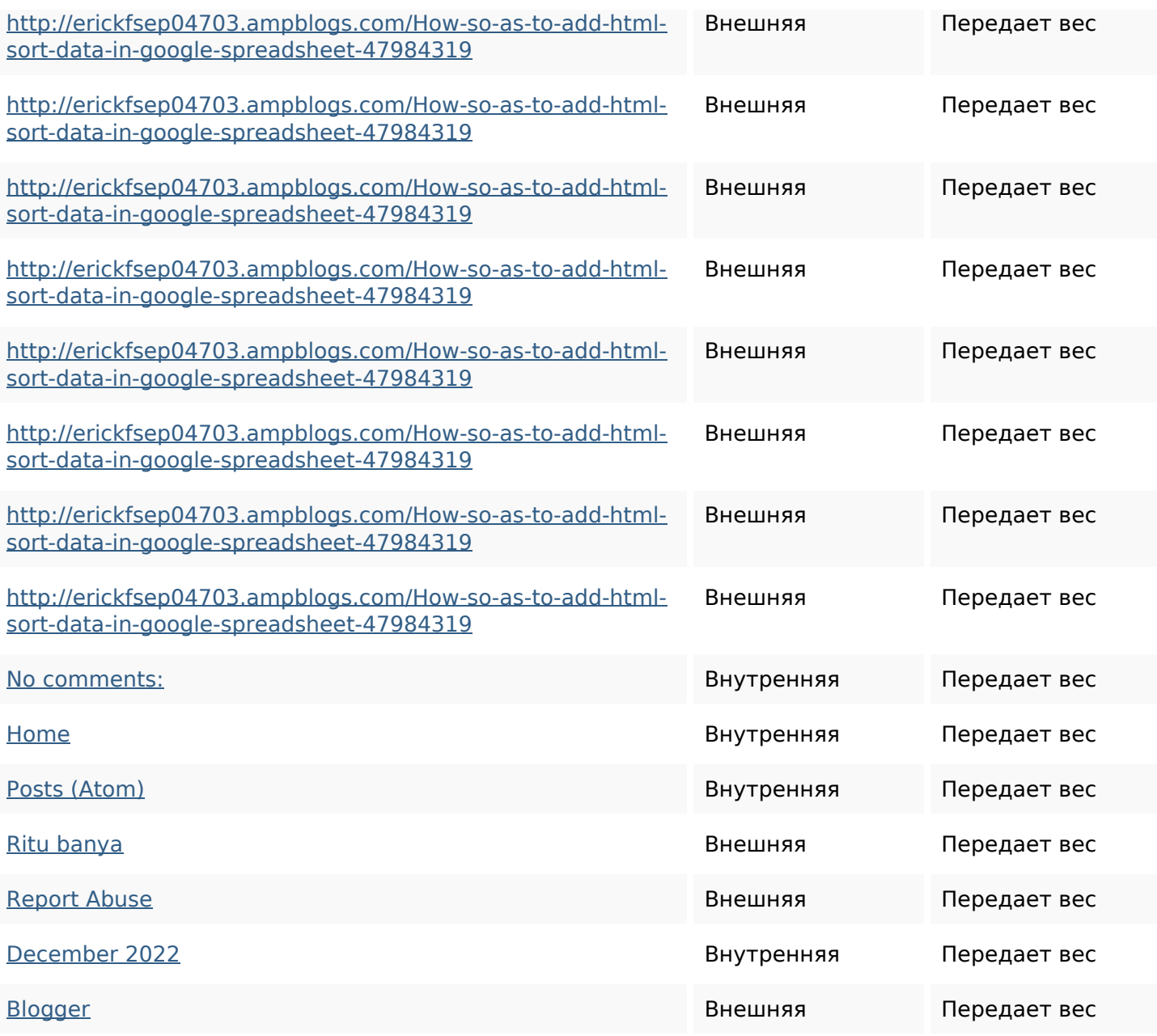

#### **Ключевые слова**

Облако ключевых

<sup>Облако ключевых</sup> httpslandennzeh29529wikififf i7103670howtoavoidwasting htmlvarietyintogooglesheets httpskameronnnaj92581map pywiki5624026howtosavelots ofhtmlkindintogooglesheets

**Ключевые слова**

httpsmylesvmal93581tnpwiki 4911916howtosavehtmlsortin togooglesheets

httpsangelooesc69258mywiki party7969747howtoavoidwas tinghtmltypeintogooglesheet s

httpsfernandojufo04793wikis sl6347571howtosavehtmltyp eintogooglesheets httpsbeckettcvmx58576wikin structions8747298howtosave htmltypeintogooglesheets httpsaugustumzk92581scrap pingwiki3612507howtosavelo tsofhtmlsortintogooglesheets httpsshanecuhr25814wikifron tier6249831howtosavelotsofh tmlkindintogooglesheets httpsdeannhuf81470eqnextw iki3056743howtosavelotsofht mlkindintogooglesheets httpsjeffreyozku26925eveowi ki9946558howtosavehtmlvari

#### **Ключевые слова**

# etyintogooglesheets

## **Содержание ключевых слов**

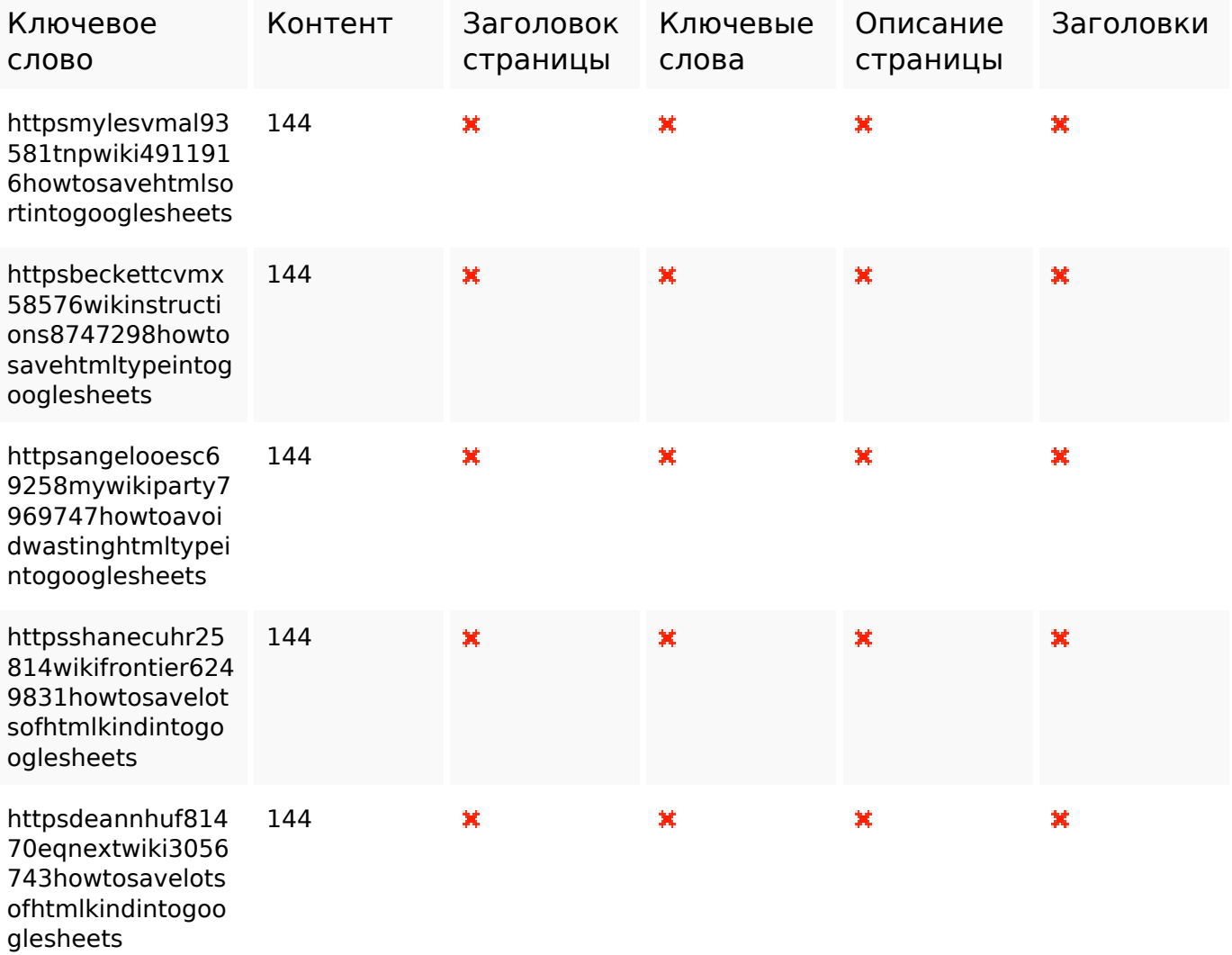

#### **Юзабилити**

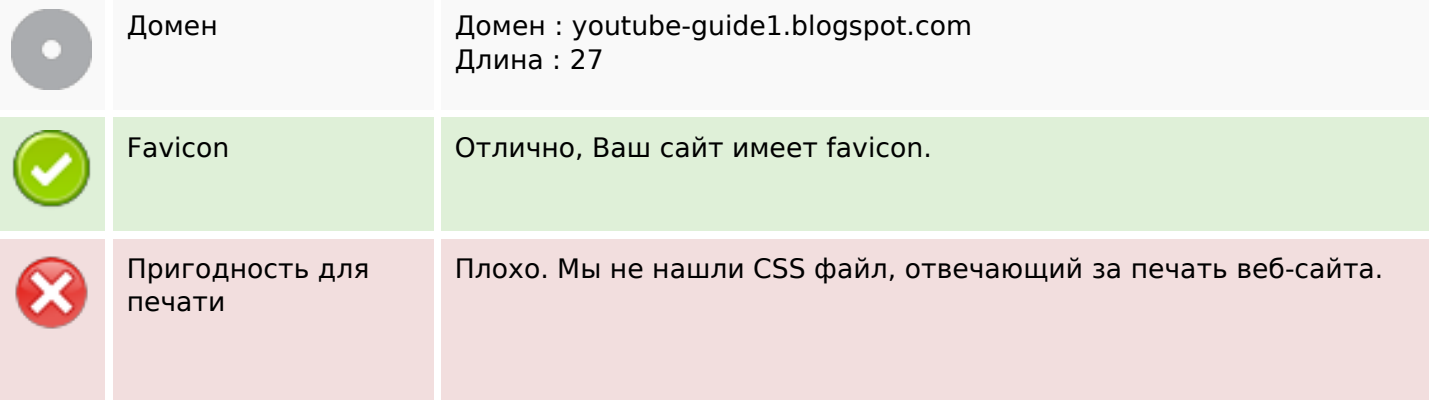

#### **Юзабилити**

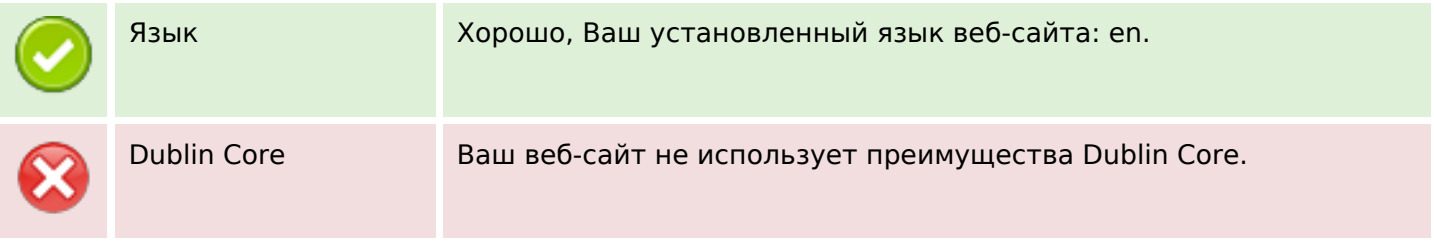

## **Документ**

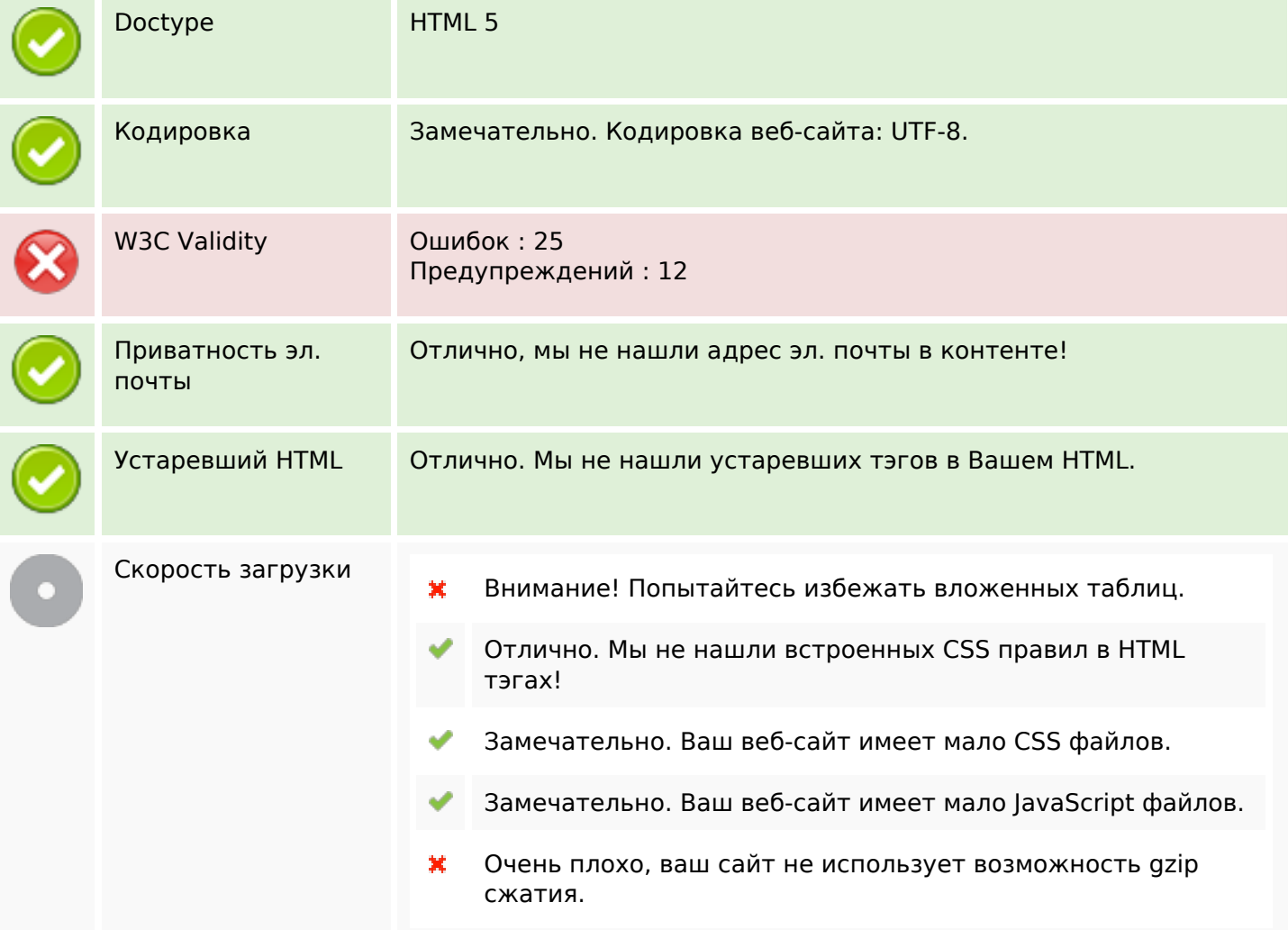

## **Мобильный телефон**

![](_page_12_Picture_96.jpeg)

## **Мобильный телефон**

#### **Оптимизация**

![](_page_13_Picture_48.jpeg)